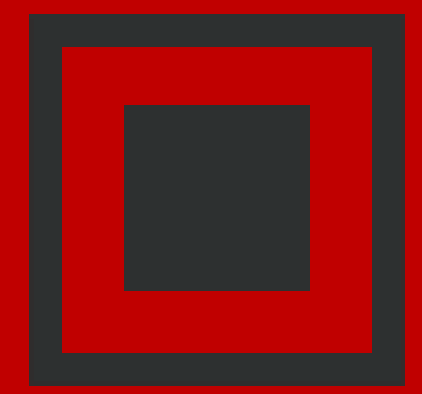

# Как реализовать защищенную SD-WAN сеть на оборудовании **Fortinet**

Максим Порицкий системный инженер mporytskyy@fortinet.com

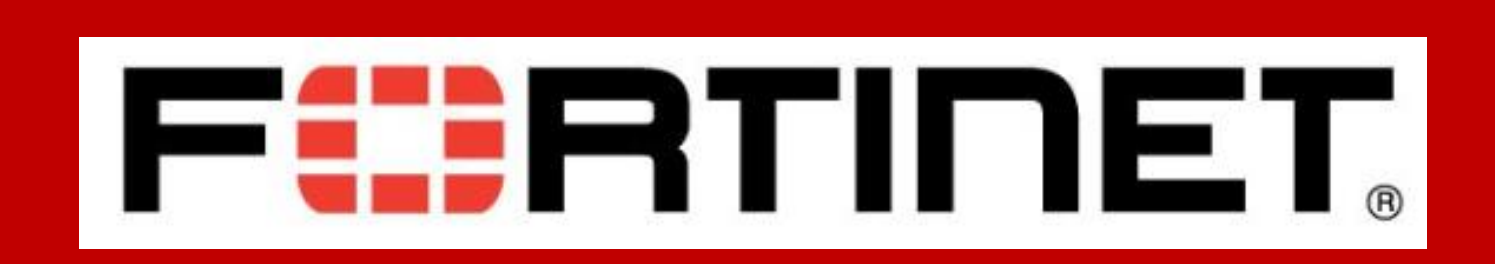

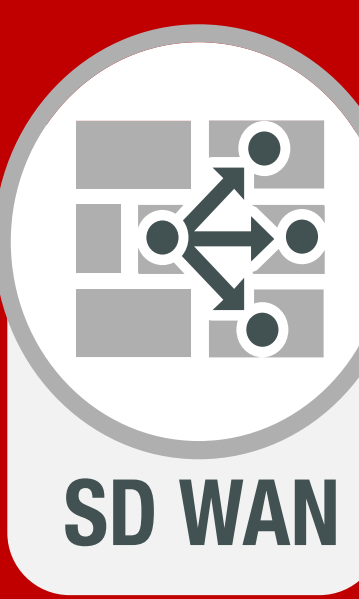

## **Secure SD-WAN Что это и кому будет полезно ?**

#### **SD-WAN – современное решение построения WANсетей**

Обеспечить **безопасный** (NGFW+SSL Inspection) **доступ** в Internet и Public Cloud из филиала

**FURTIDET** 

3

**Распознавать приложения** (onpremises, cloud) и **динамически выбирать лучший канал связи** для конкретного из них 1

**Контролировать характеристики каналов связи** в режиме реального времени (packet loss, latency, jitter)

**Эффективно** использовать **BW**, **уменьшив затраты** на аренду каналов связи (MPLS  $\rightarrow$  Internet) 2

**Резервировать** каналы связи или **балансировать** трафик между ними

**Приоритезировать и применять разнообразный QoS** для приложений

**Централизованное управление Упрощённое внедрение** SD-WAN (ZTP)

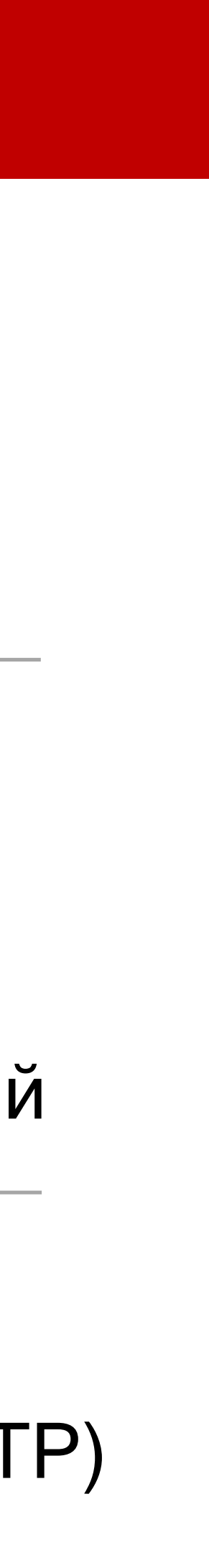

5

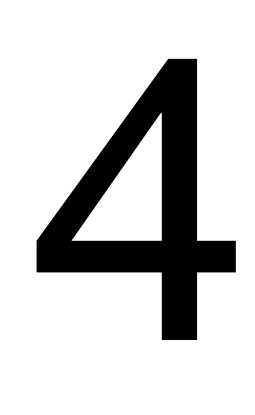

### Миграции из WAN в SD-WAN **Традиционная WAN**

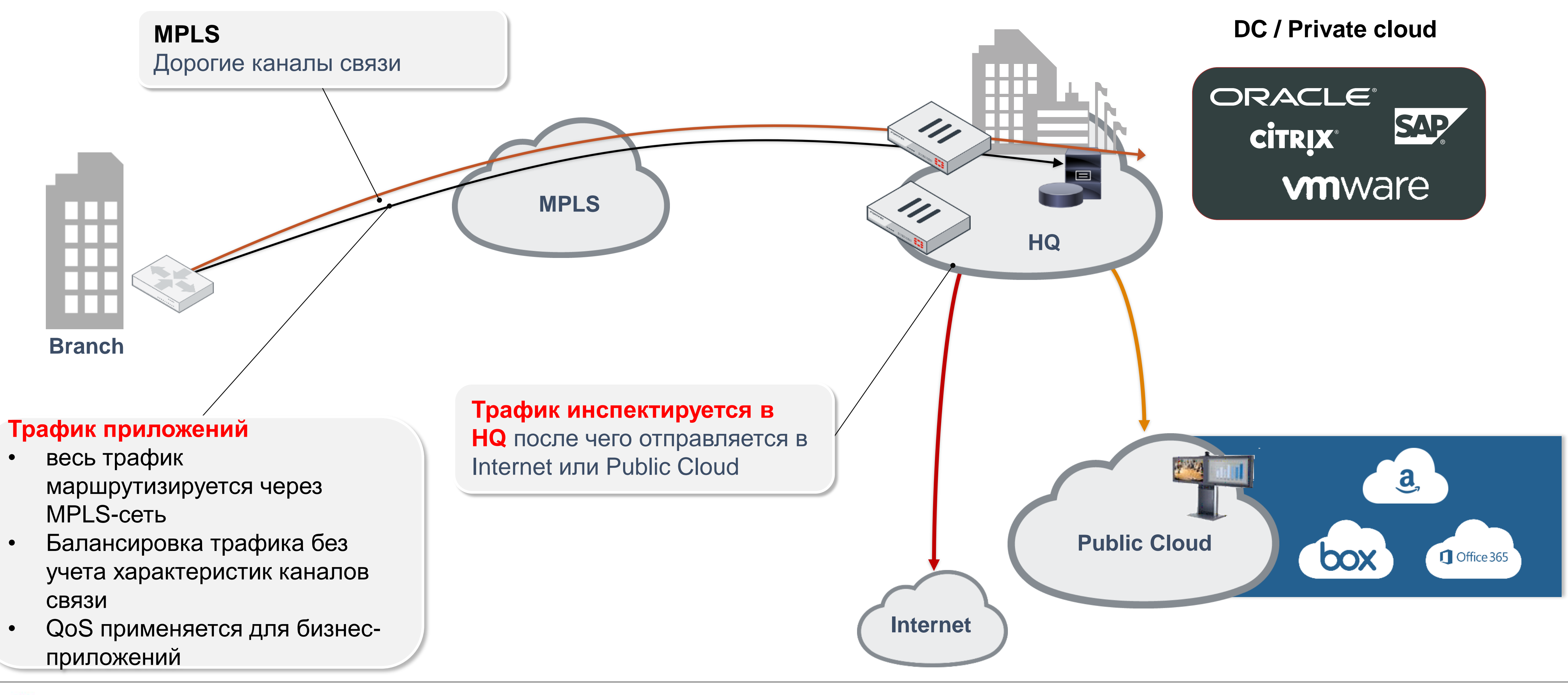

#### **FURTIDET**

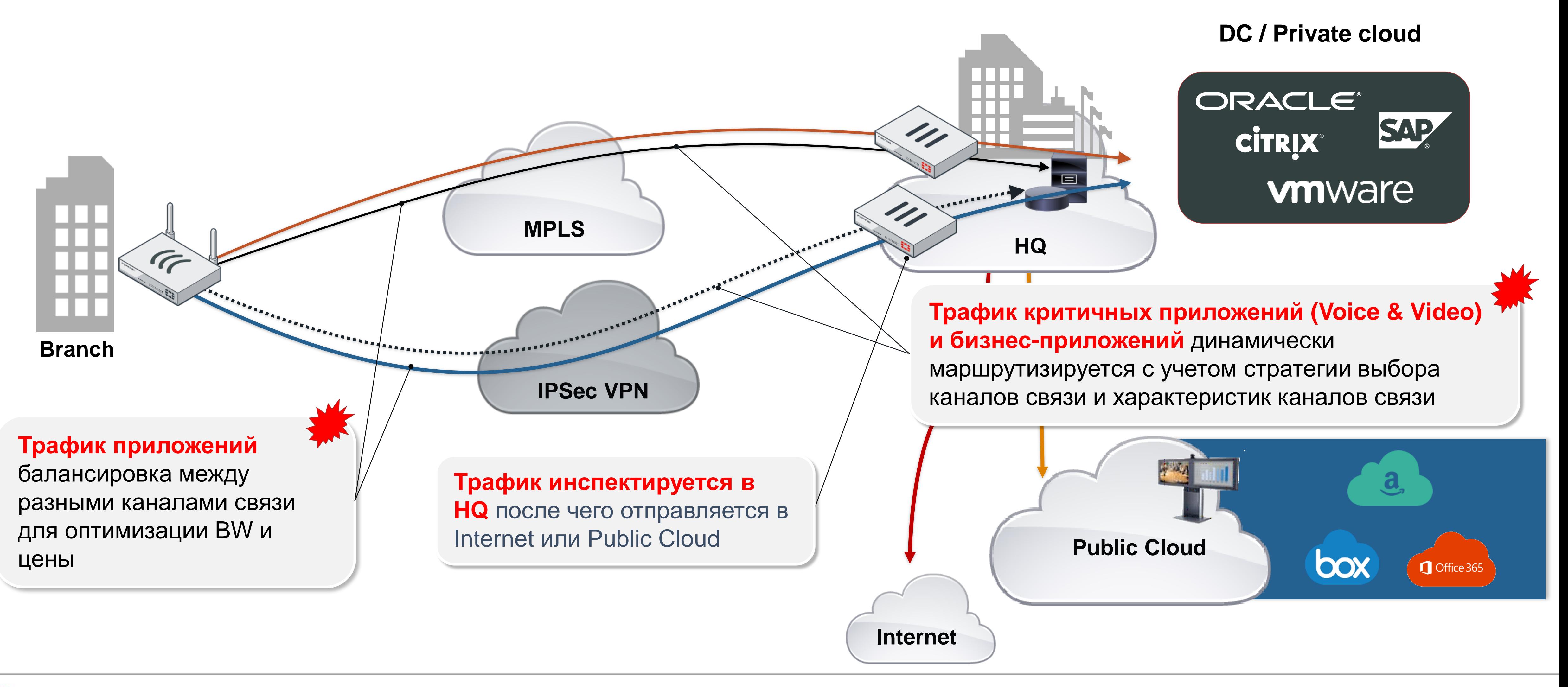

**FURTIDET** 

### **Миграция из WAN в SD-WAN Пример 1: Резервирование / балансировка MPLS**

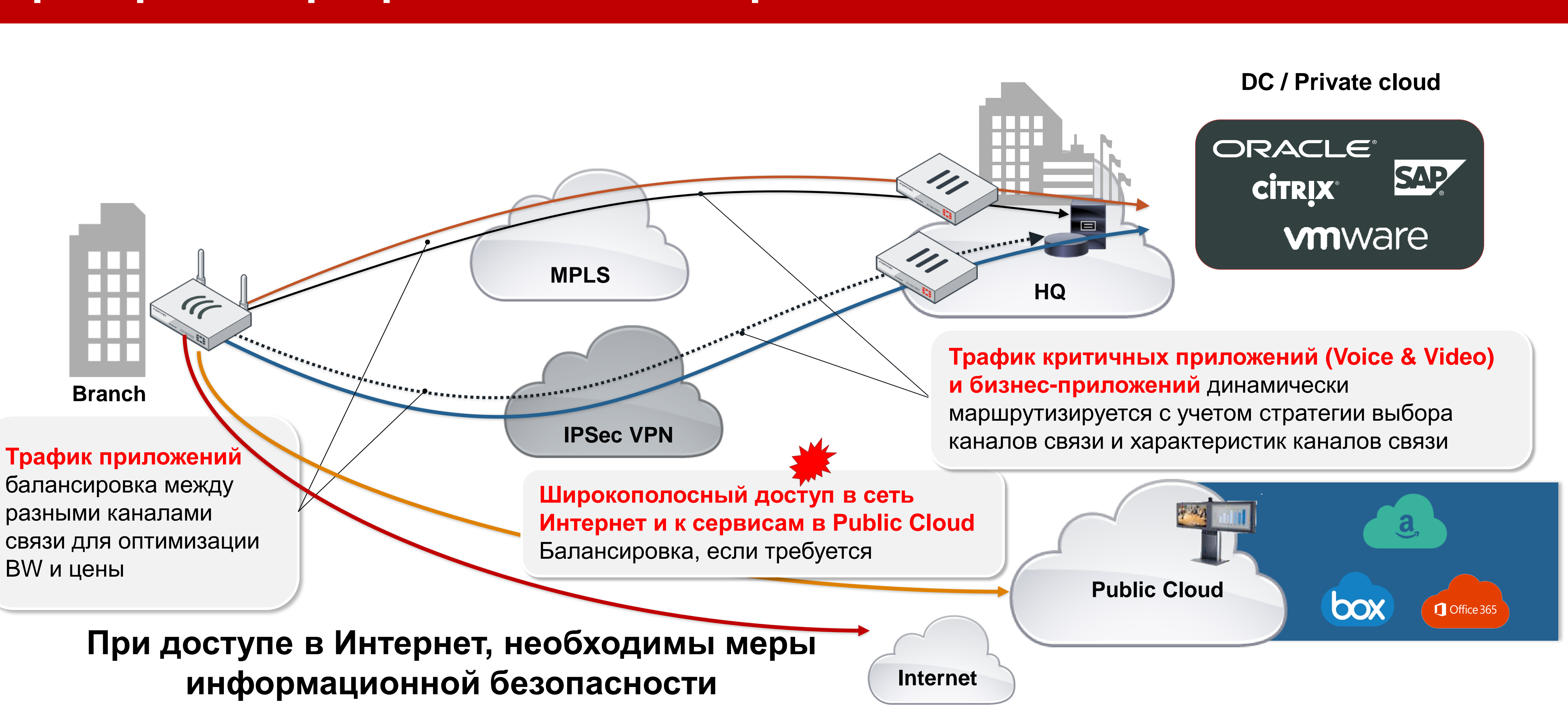

#### **FURTIDET**

### **Миграция из WAN в SD-WAN Пример 1: Резервирование / балансировка MPLS**

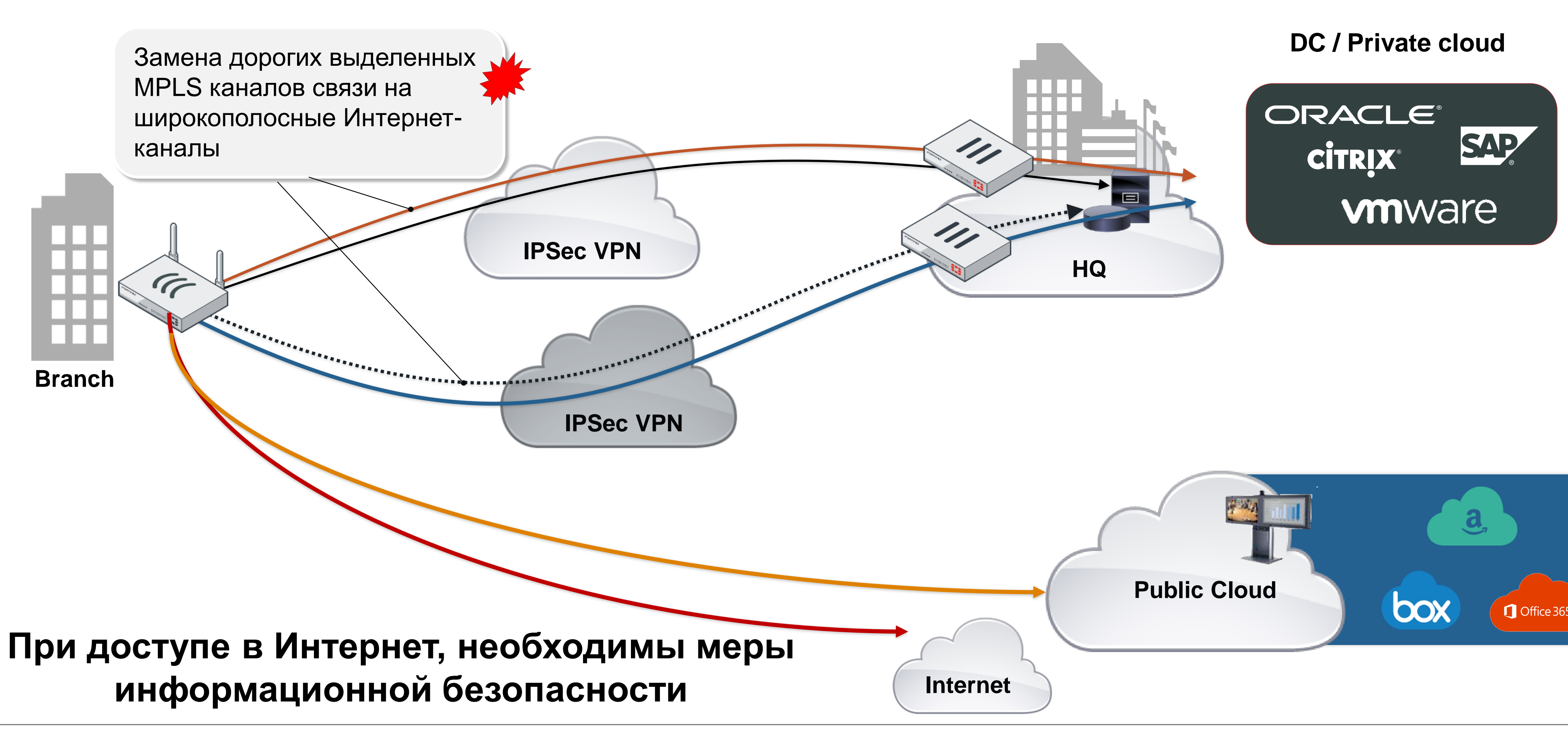

**FIERTINET** 

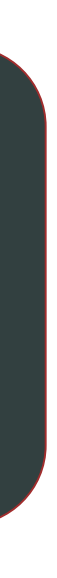

### **Миграция из WAN в SD-WAN Пример 2: Замена MPLS**

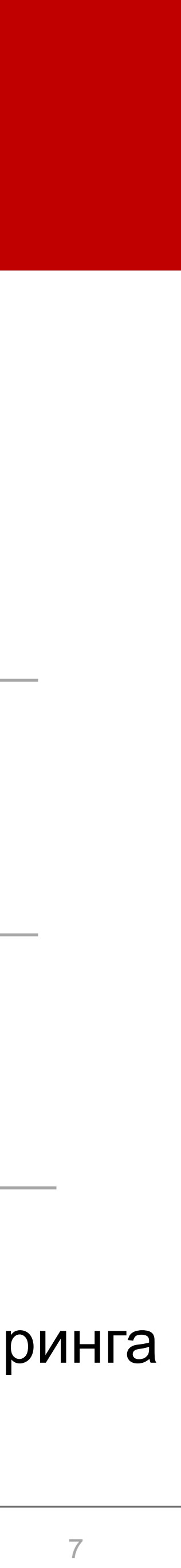

### **Secure SD-WAN от Fortinet Состав решения**

**FortiGate** – корпоративный Firewall c функционалом SD-WAN (FGT)

**FortiManager** – централизованная система управления и мониторинга

**FortiAnalyzer** – централизованная система сбора, анализа и корреляции

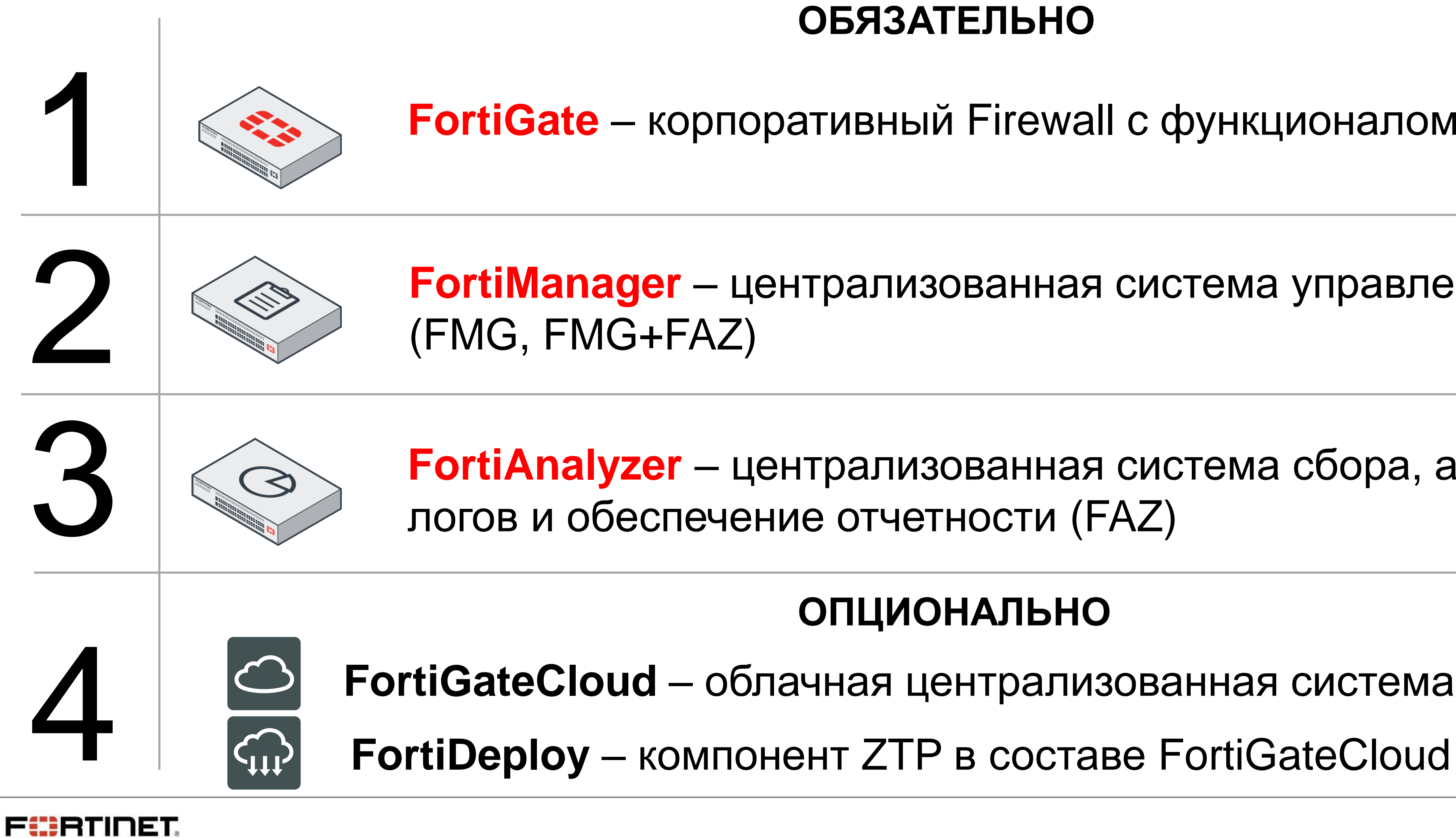

**FortiGateCloud** – облачная централизованная система управления и мониторинга

#### **ОПЦИОНАЛЬНО**

#### **ОБЯЗАТЕЛЬНО**

#### Gartner: Fortinet на рынке межсетевых экранов

#### **Magic Quadrant for Network Firewalls Magic Quadrant for Enterprise Network Firewalls**

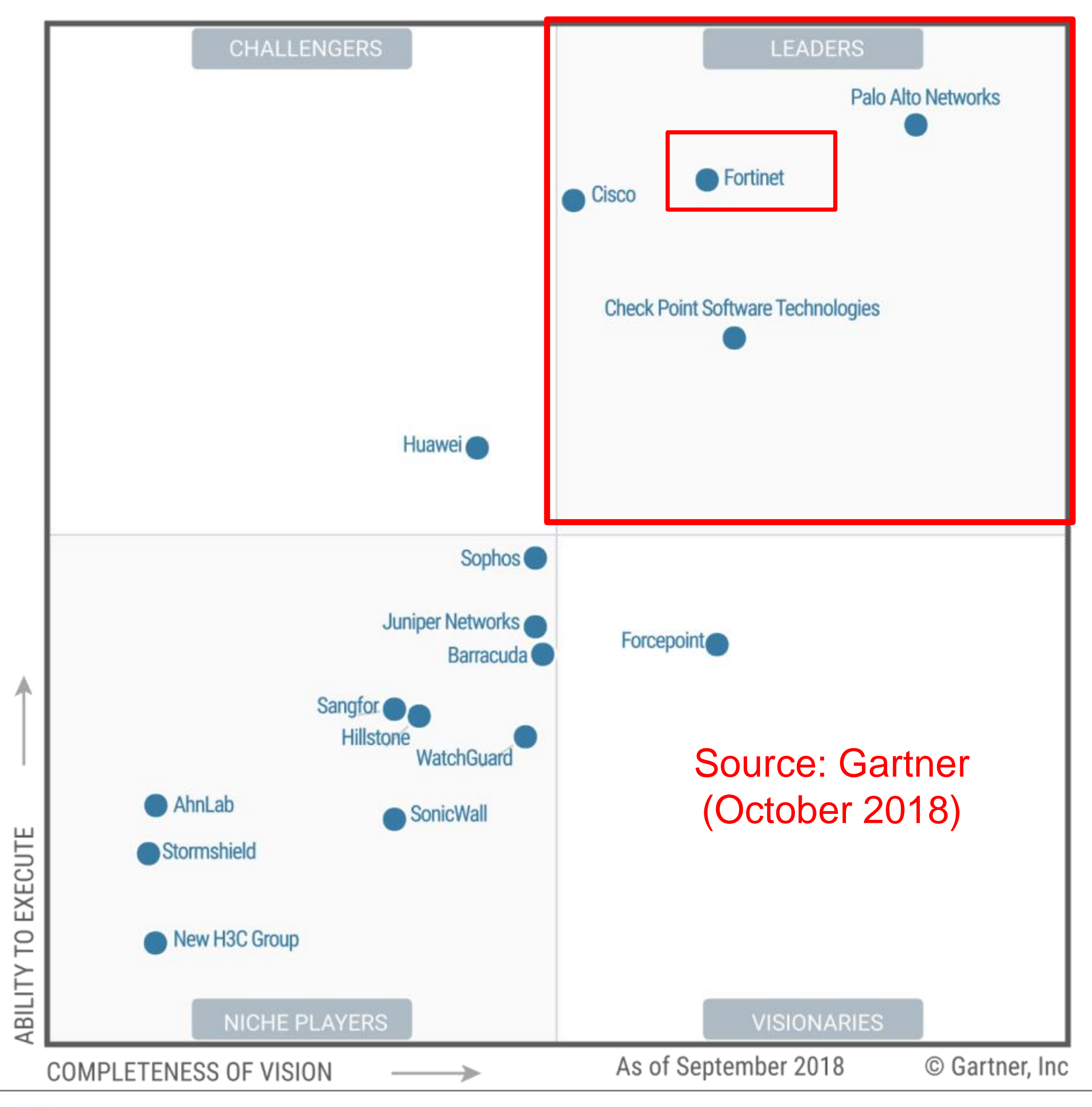

**FURTIDET** 

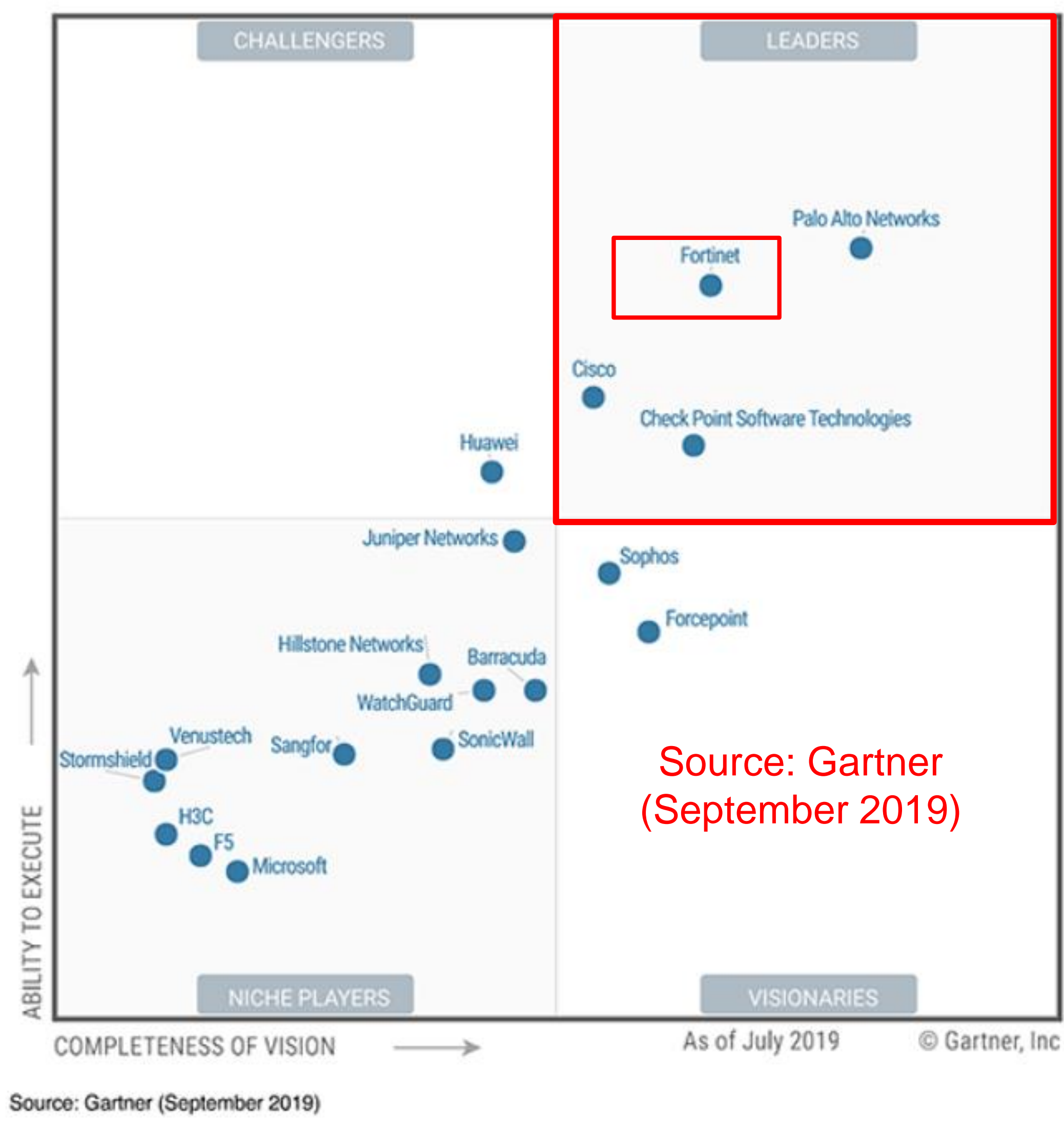

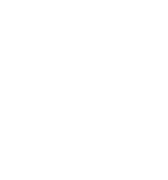

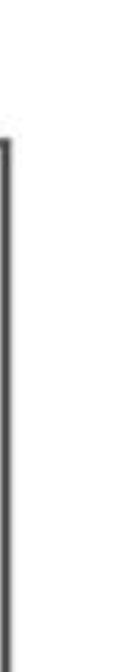

#### **NSS Labs: Fortinet на рынке SD-WAN**

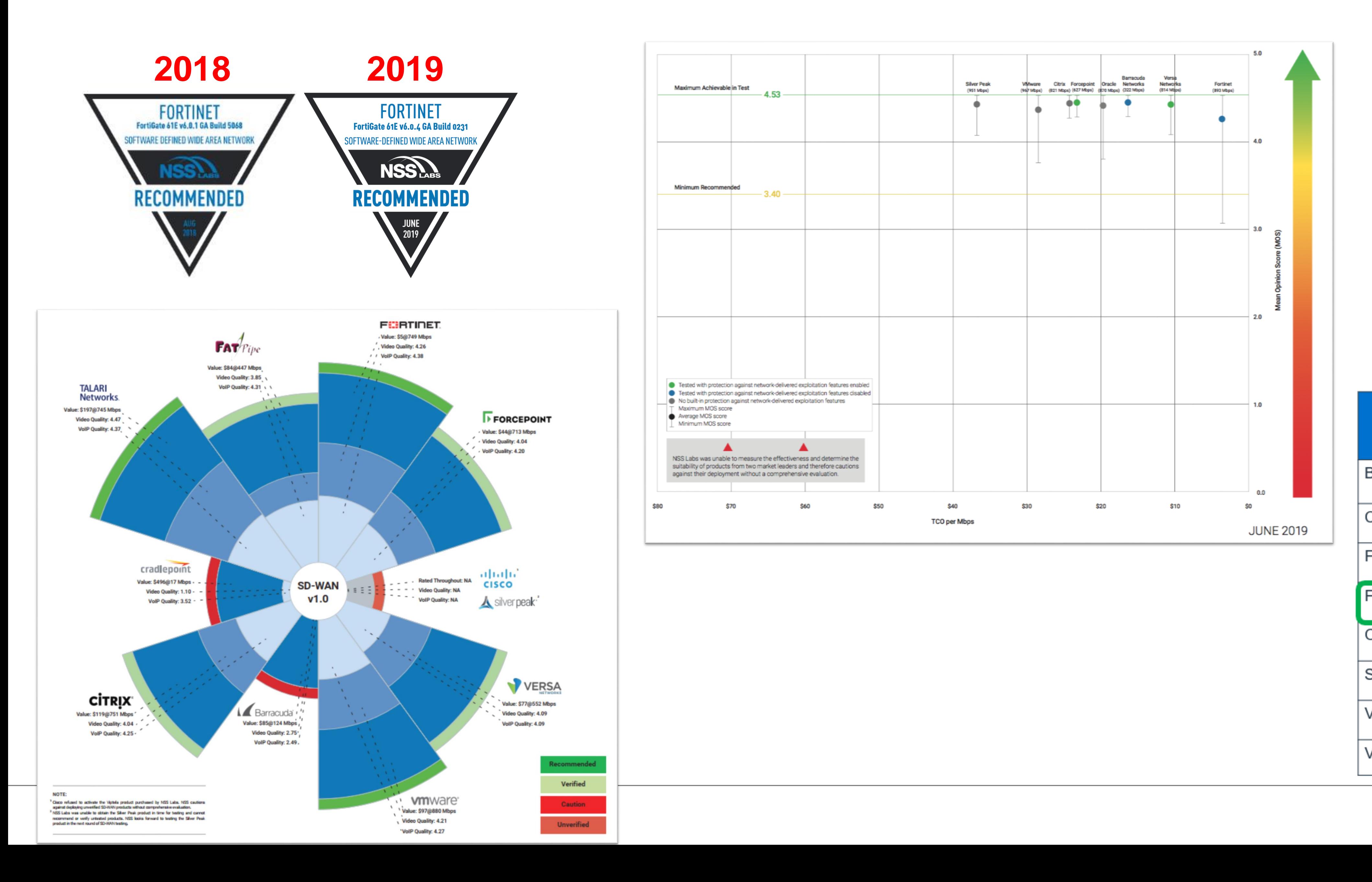

Vendor Barracuda Networks **Citrix Systems** Forcepoint Fortinet Oracle (Talari) **Silver Peak** Versa Networks VMware

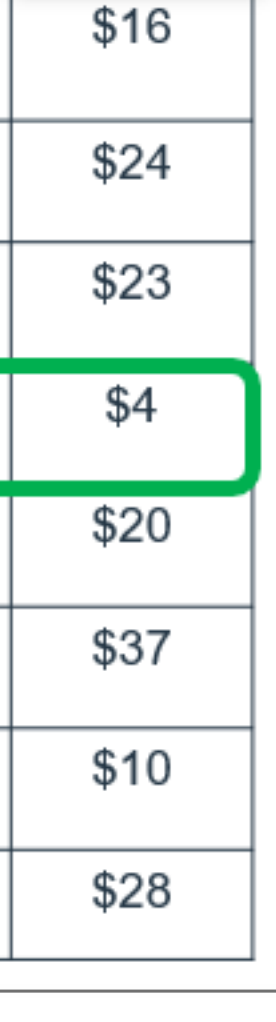

 $3-Yr$ 

**TCO/Mbps** 

## FortiGate - корпоративный FW с интегрированным SD-WAN

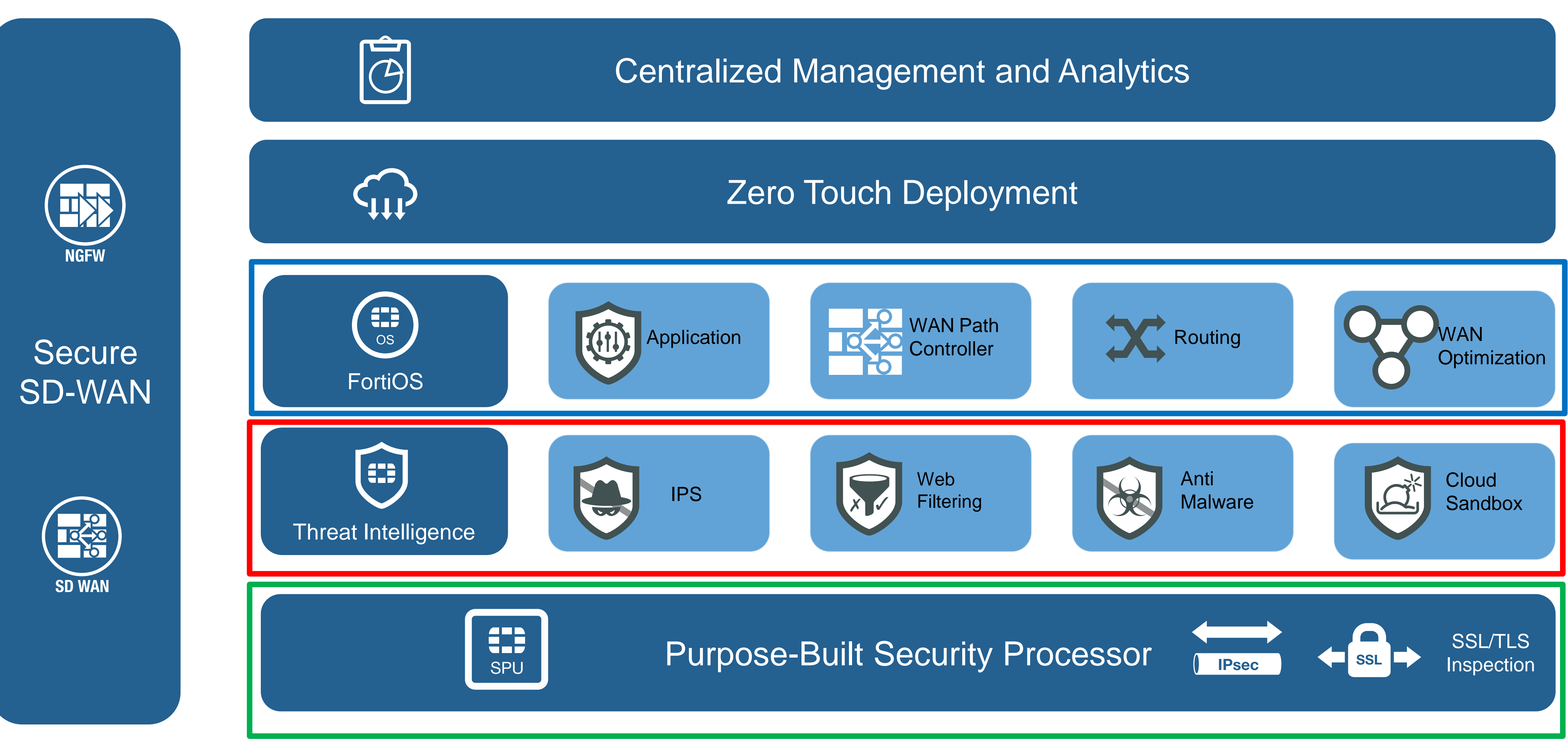

**FÜRTINET** 

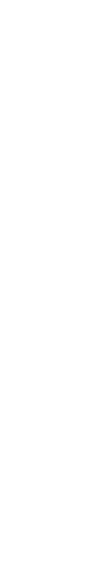

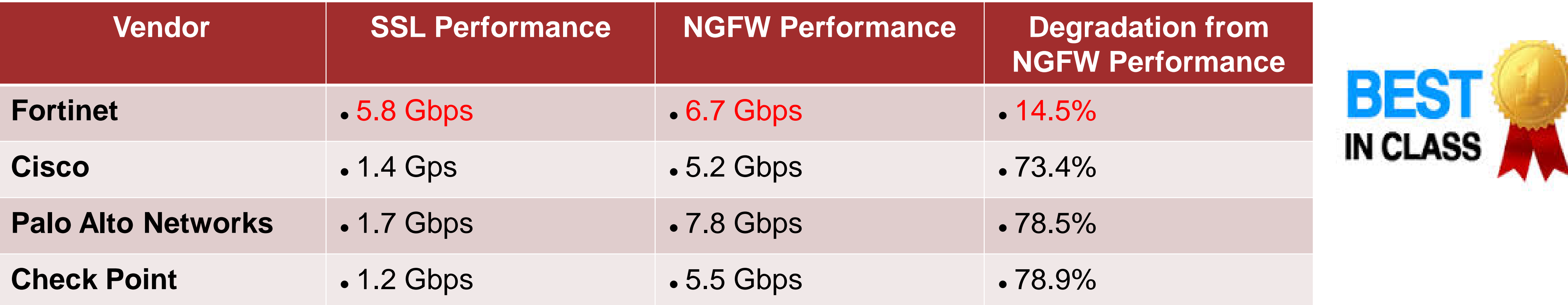

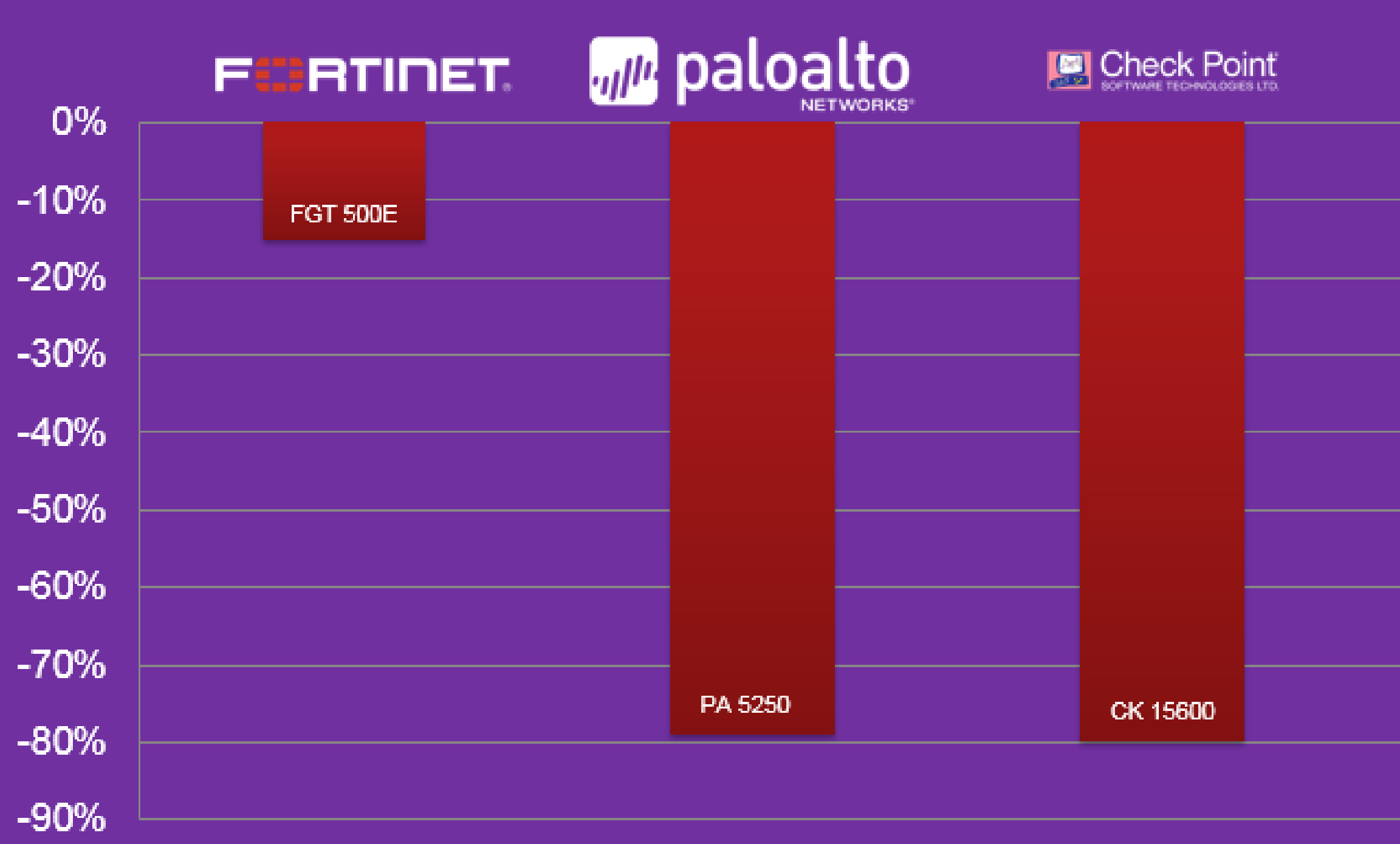

### **FortiGate – лучшая производительность SSL/TLS инспекции \***

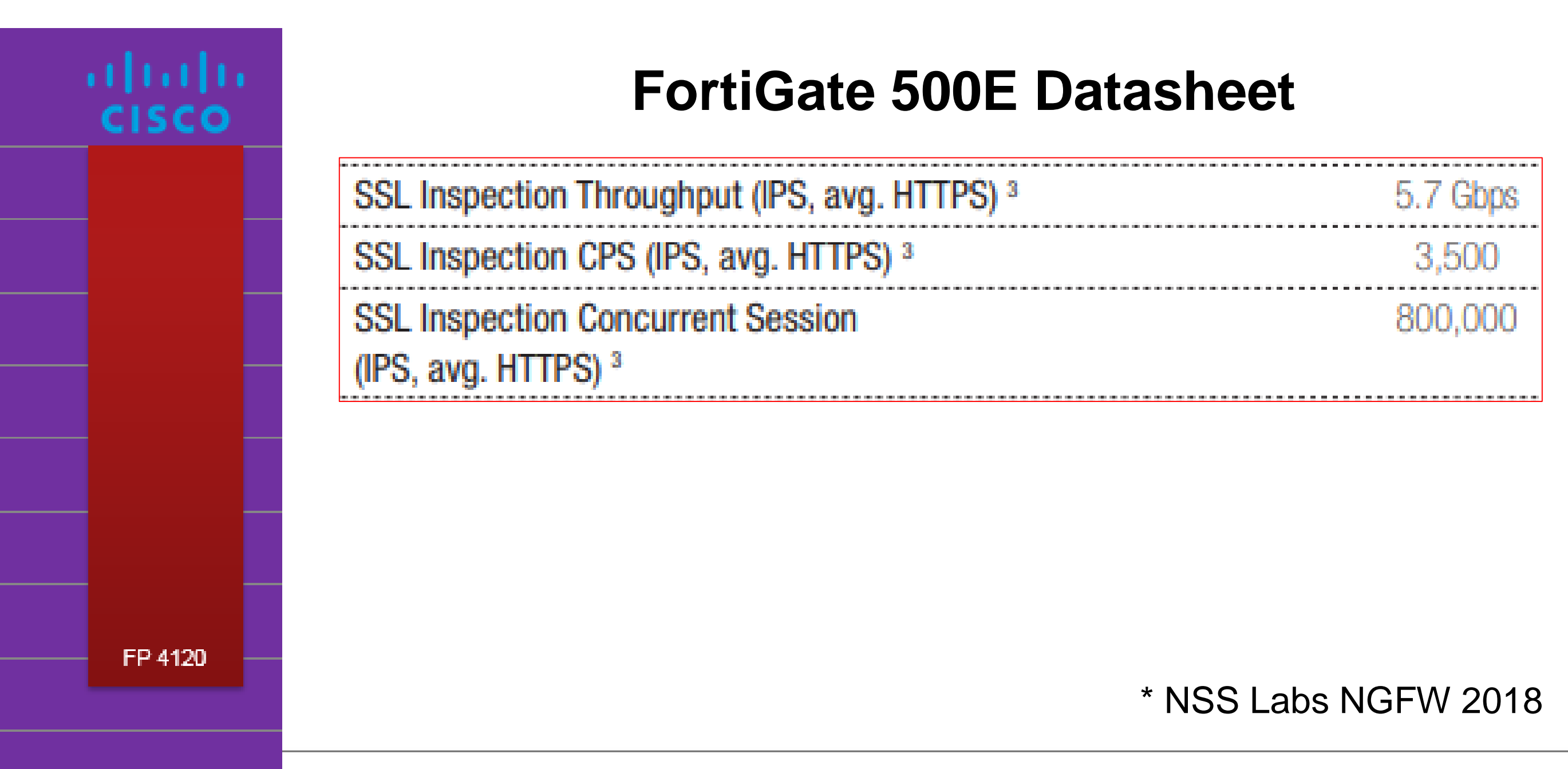

## **Secure SD-WAN** Элементы конфигурации

Формирование SD-WAN интерфейса (тип, кол-во, приоритет, другие хар-ки)

Определение формирователя оценки качества каналов связи (SLA метрики - latency, packet loss, jitter; 2 узла, протоколы; SLA target)

Определение правил маршрутизации приложений через каналы SD-WAN интерфейса (явные и неявные; APDB/ISDB; )

**FURTIDET** 

Централизованное управление (FMG+FAZ) Упрощённое внедрение (ZTP - FGCloud + FortiDeploy)

# FEC IPSec, IPSec agg int

Маршрутизация Безопасность (FW, IPS, AV, WF, SSL) QoS (G/M BW, per int/policy, in/out)

Определение стратегии выбора каналов связи SD-WAN (manual, BQ, Low cost, Max BW, custom)

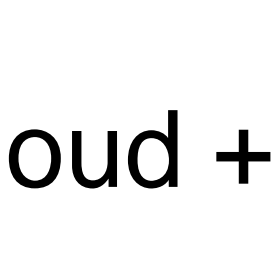

# **"Погружение" в Secure SD-WAN от Fortinet**

3 **Протестировать решенние**

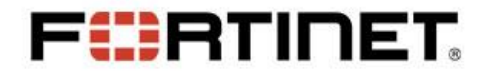

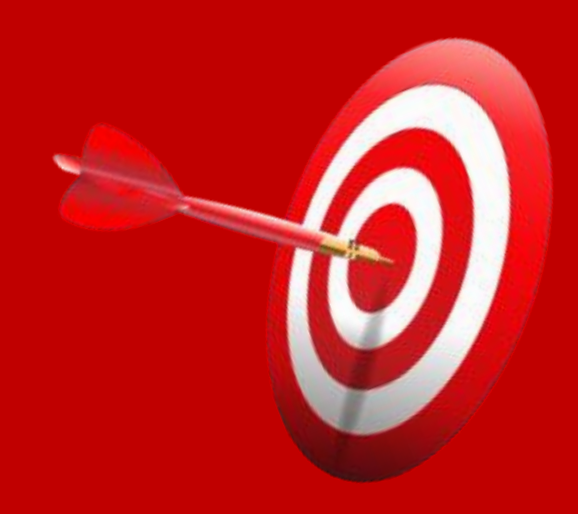

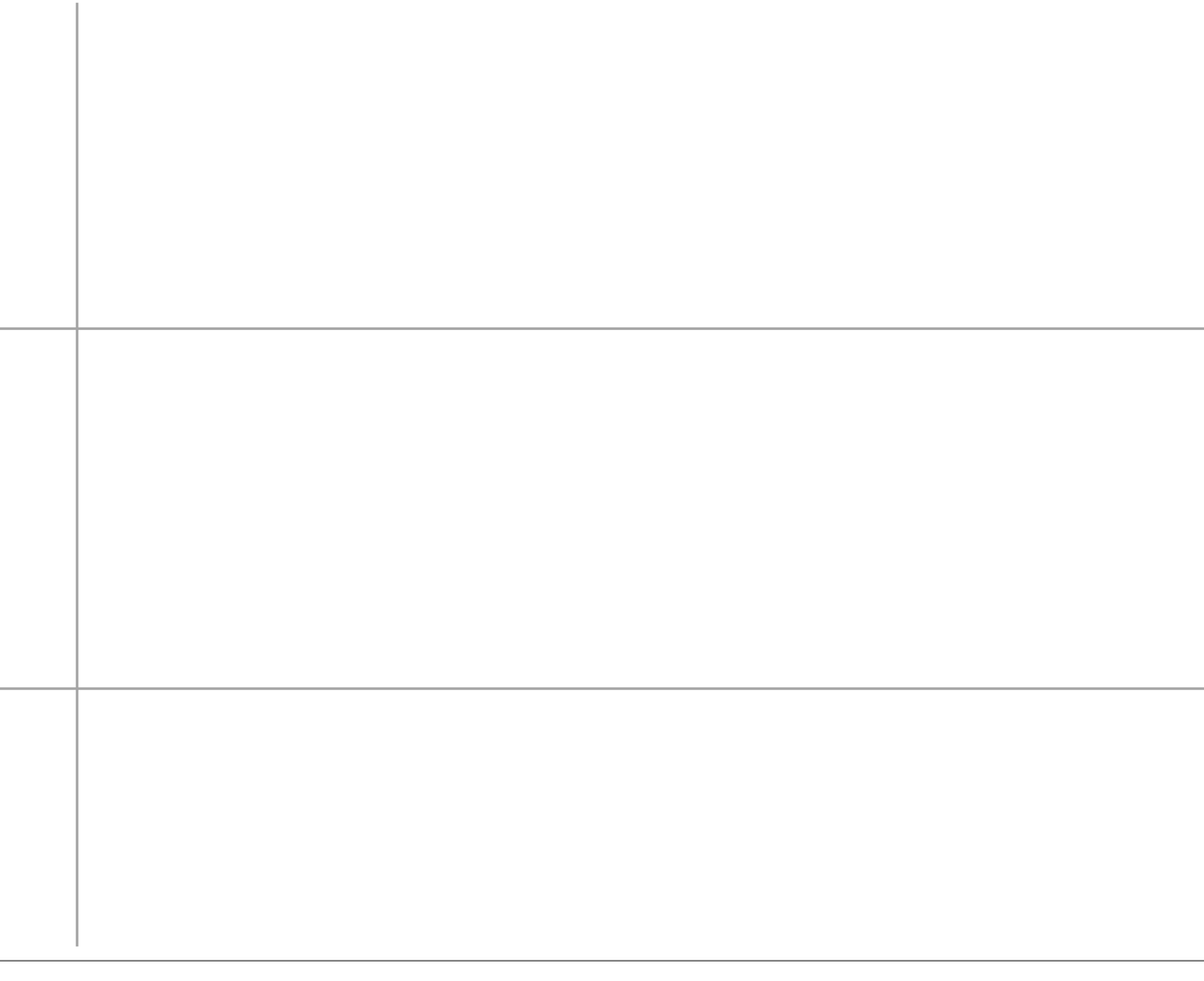

#### **Получить временные лицензии (VM+Lic) на решение SD-WAN** 1

**Детальней ознакомиться с тематикой:** docs.fortinet.com video.fortinet.com kb.fortinet.com

# **SD-WAN от Fortinet одним слайдом**

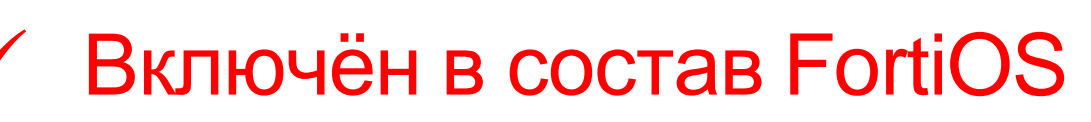

- Работает на всех FortiGate
- Не лицензируется

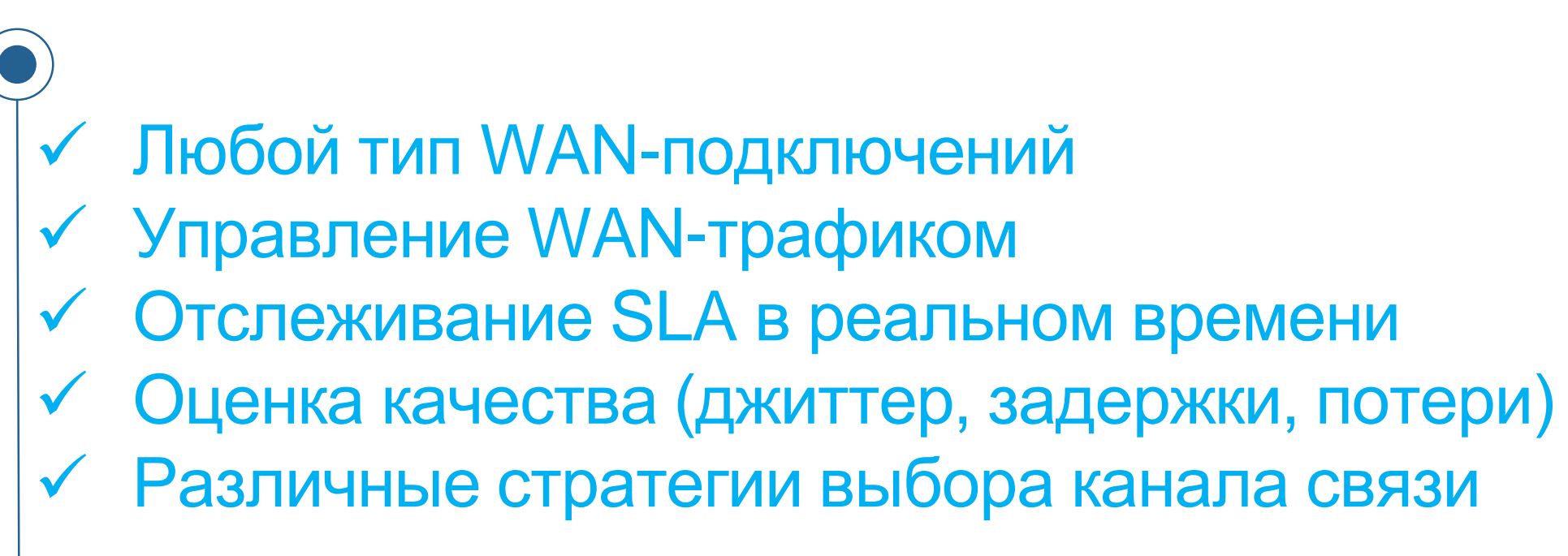

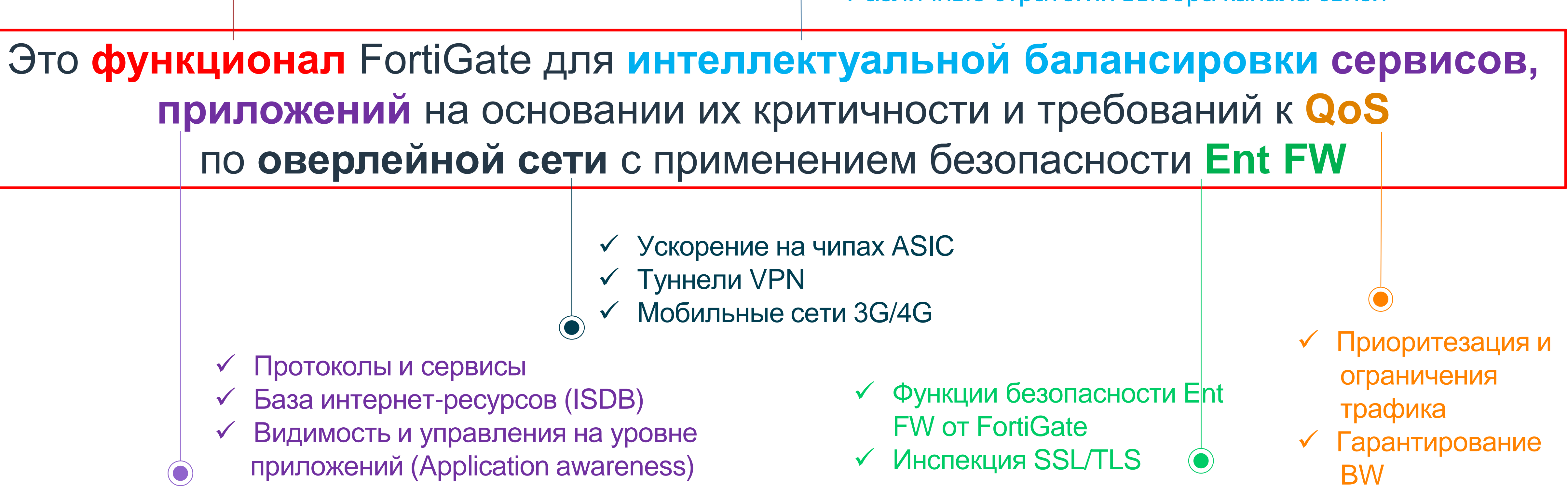

Протоколы и сервисы

**FURTINET** 

- База интернет-ресурсов (ISDB)
- Видимость и управления на уровне
- приложений (Application awareness)

Туннели VPN

**Максим Порицкий системный инженер mporytskyy@fortinet.com**

# СПАСИБО ЗА ВНИМАНИЕ

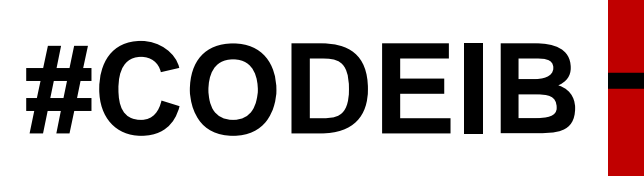

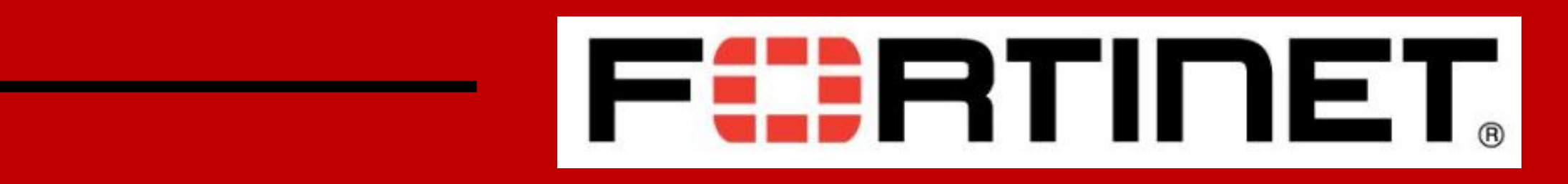